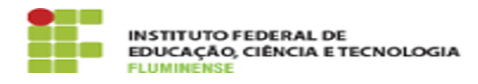

## [FAQ] Não consigo adicionar novos eventos ou editar o calendário acadêmico do meu campus, o que pode estar acontecendo? 16/05/2024 16:13:13

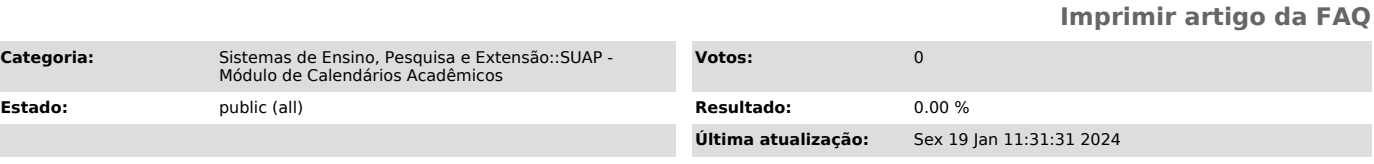

## *Palavras-chave*

SUAP; Calendários Acadêmicos; Calendário; Acadêmico; adicionar; eventos; calendário acadêmico; calendário; acadêmico; campus

## *Procedimento (público)*

O calendário acadêmico somente fica disponível para adição e edição de<br>informações durante um determinado período que é informado no módulo pela<br>Pró-Reitoria de Ensino. Caso tenha dúvidas sobre este período, entre em<br>conta